#### **BAB III**

## **METODE PENELITIAN**

Algortima pencarian dengan menggunakan model reproduksi sexual dinamakan *Genetic Algorithm (GA)*. Proses reproduksi dilakukan dengan jalan merekombinasi 2 (dua) individu menjadi sebuah individu lain atau *offspring*. Proses GA dalam mencari suatu nilai optimum adalah sebagai berikut:

- 1. Penentuan model representasi genetika dari problem yang dihadapi yang berupa model dari sistem buatan, representasi individu, pembatas, fungsi evaluasi.
- 2. Pembangkitan generasi awal dengan memproses database.
- 3. Penentuan nilai fitness (nilai ketepatan) dari setiap individu berdasarkan struktur gennya. Nilai fitness ini dijadikan sebagai ukuran apakah individu tersebut sudah optimal atau belum.
- 4. Pemilihan individu dengan nilai fitness terbaik untuk dijadikan induk dalam menghasilkan individu-individu baru.
- 5. Proses reproduksi yang terdiri dari *Crossover*, *Mutation,* dan *Replacement.* Dari proses reproduksi ini dihasilkan individu baru.

Dengan melakukan proses di atas secara berulang-berulang, diharapkan induk yang baik akan menghasilkan suatu generasi dengan individu-individu yang lebih baik. Untuk menerapkan hal-hal di atas maka diperlukan suatu *Data Flow Diagram (DFD)* dan *Entity Relational Diagram (E–R Diagram)*, sebagai pendekatan terhadap pokok permasalahan.

#### **3.1 Model Penelitian**

Dalam melakukan analisis terhadap permasalahan, dibuat beberapa tahapan model penelitian. Tahapan tersebut adalah: (1) membuat *data flow diagram* sistem perawatan dan membuat struktur database-nya, (2) menetapkan representasi individu dan fungsi evaluasi (3) menetapkan kesimpulan.

## **3.1.1 Data Flow Diagram (DFD)**

DFD di bawah ini adalah merupakan DFD dari sistem perawatan dimana dalam salah satu proses penetapan master scheduling, fungsi GA ini dimanfaatkan untuk mencari penjadwalan yang optimum dari seluruh pekerjaan dalam sistem perawatan. Context Diagram dan DFD dari sistem perawatan tersebut adalah sebagai berikut:

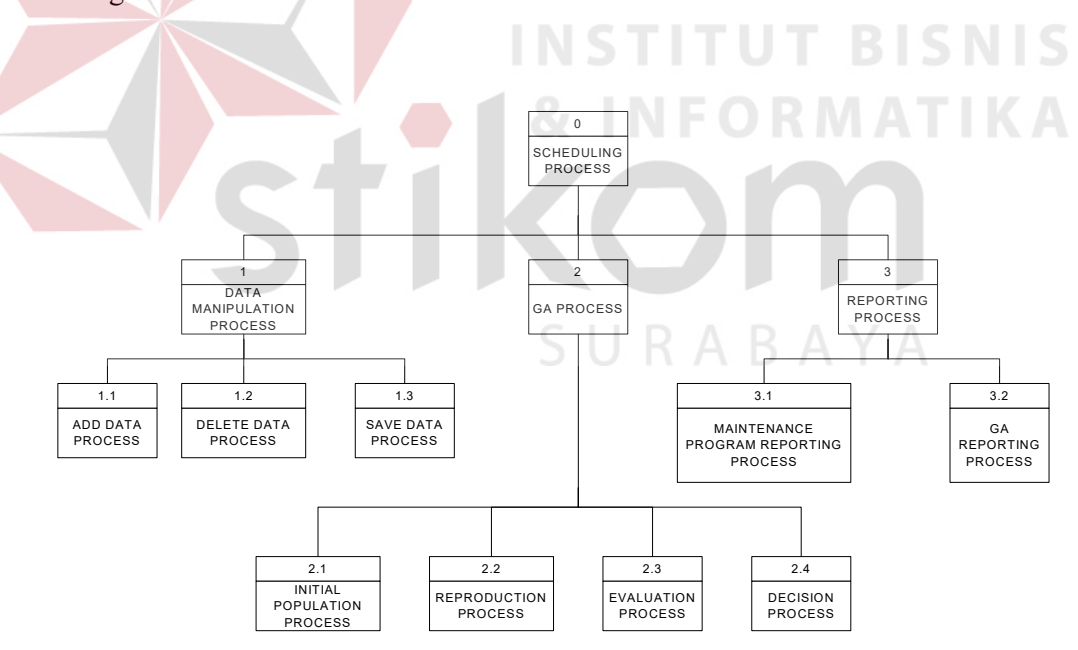

Gambar 3.1 Scheduling Context Diagram

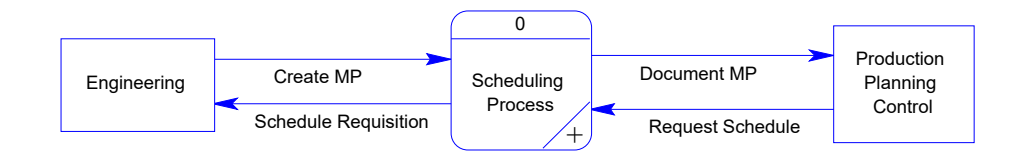

Gambar 3.2 DFD Level 0, Scheduling Management

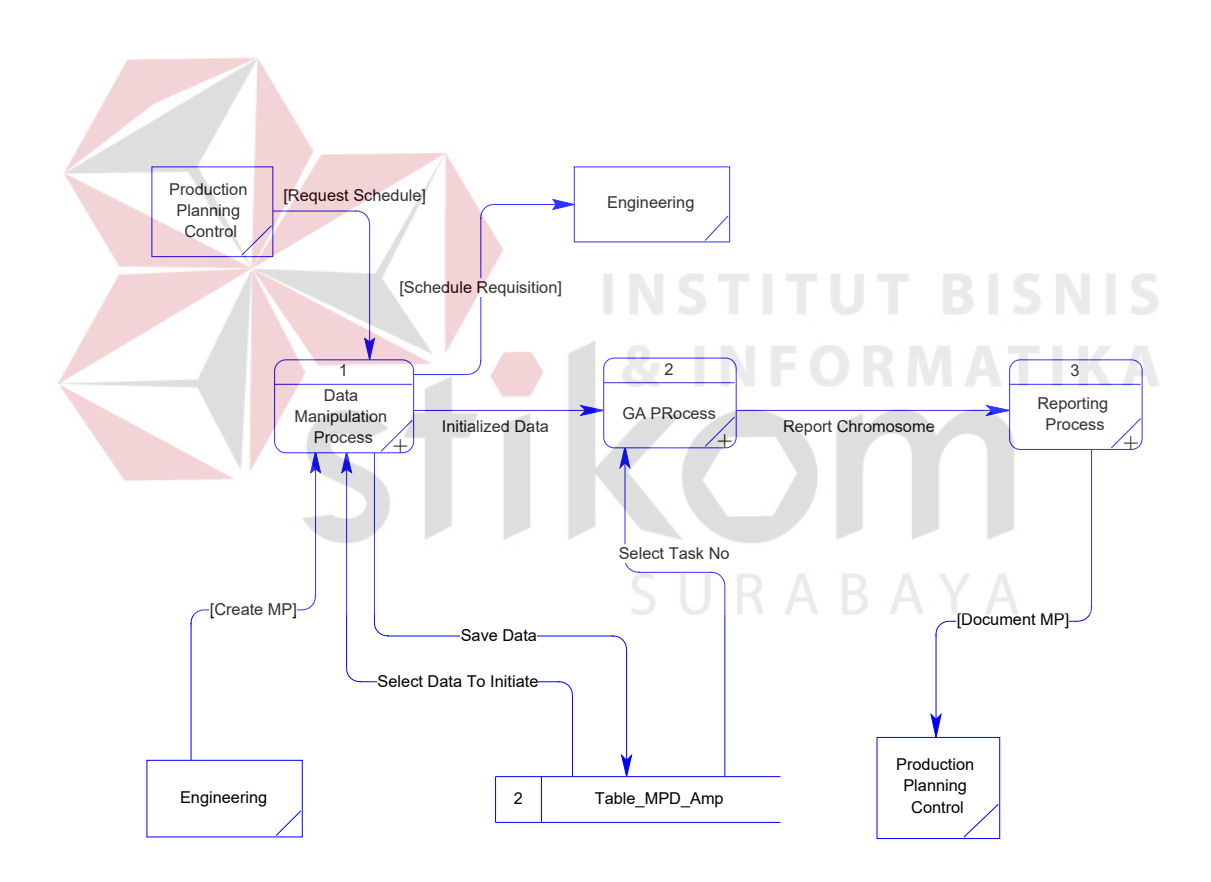

Gambar 3.3 DFD Level 1, Scheduling Management

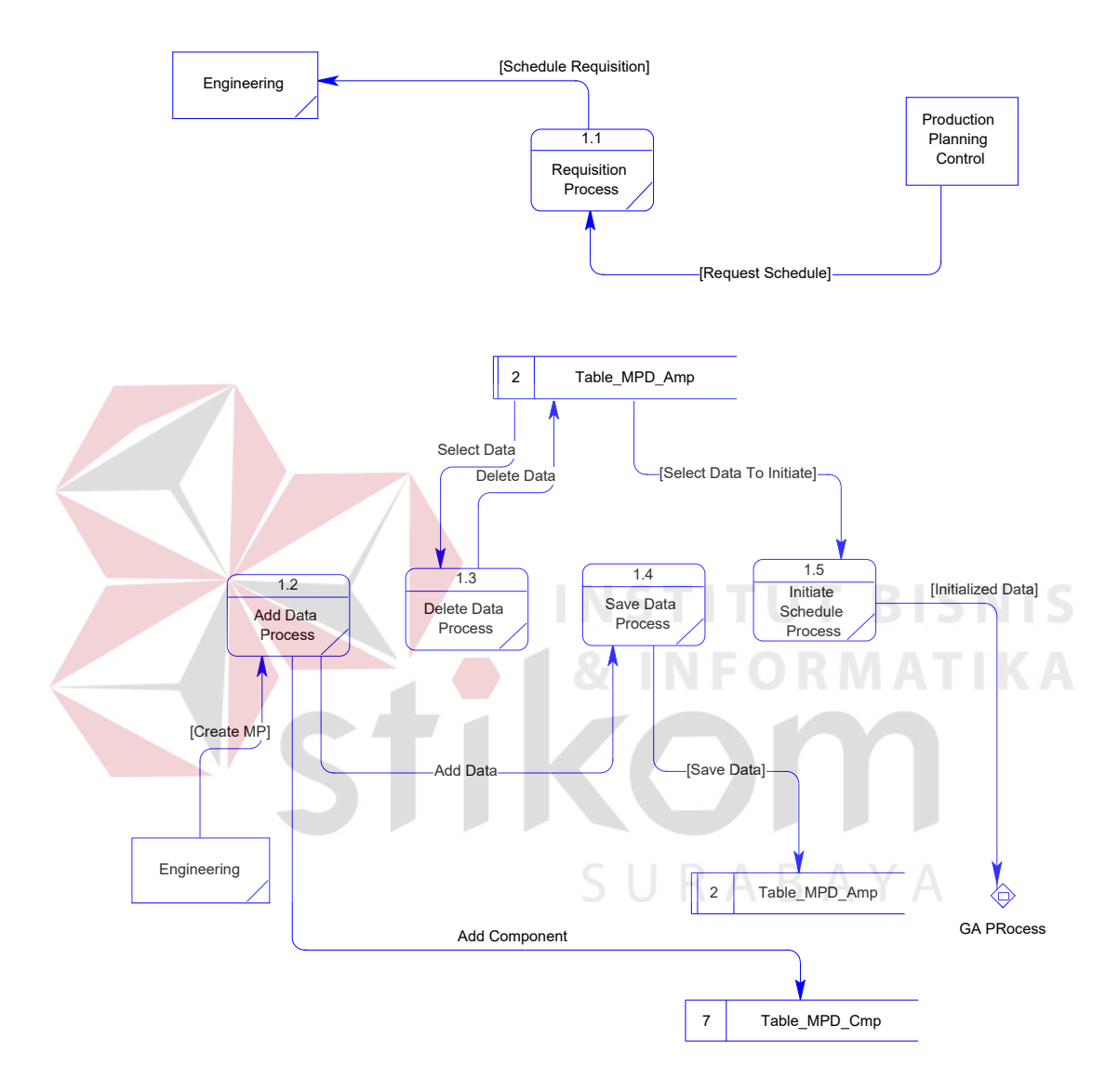

Gambar 3.4 DFD Level 2, Proses Manipulasi Data

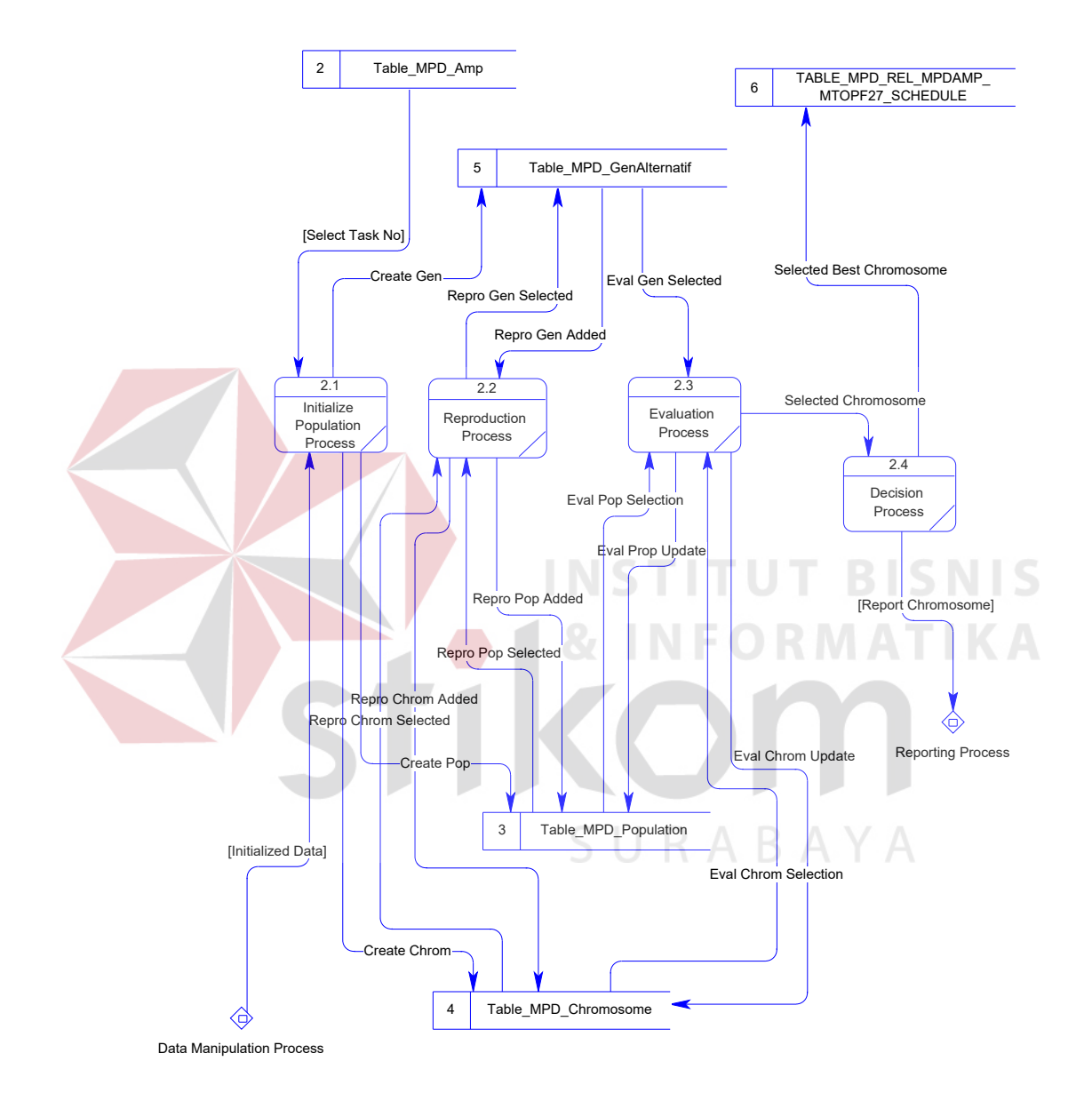

Gambar 3.5 DFD Level 2, Proses GA

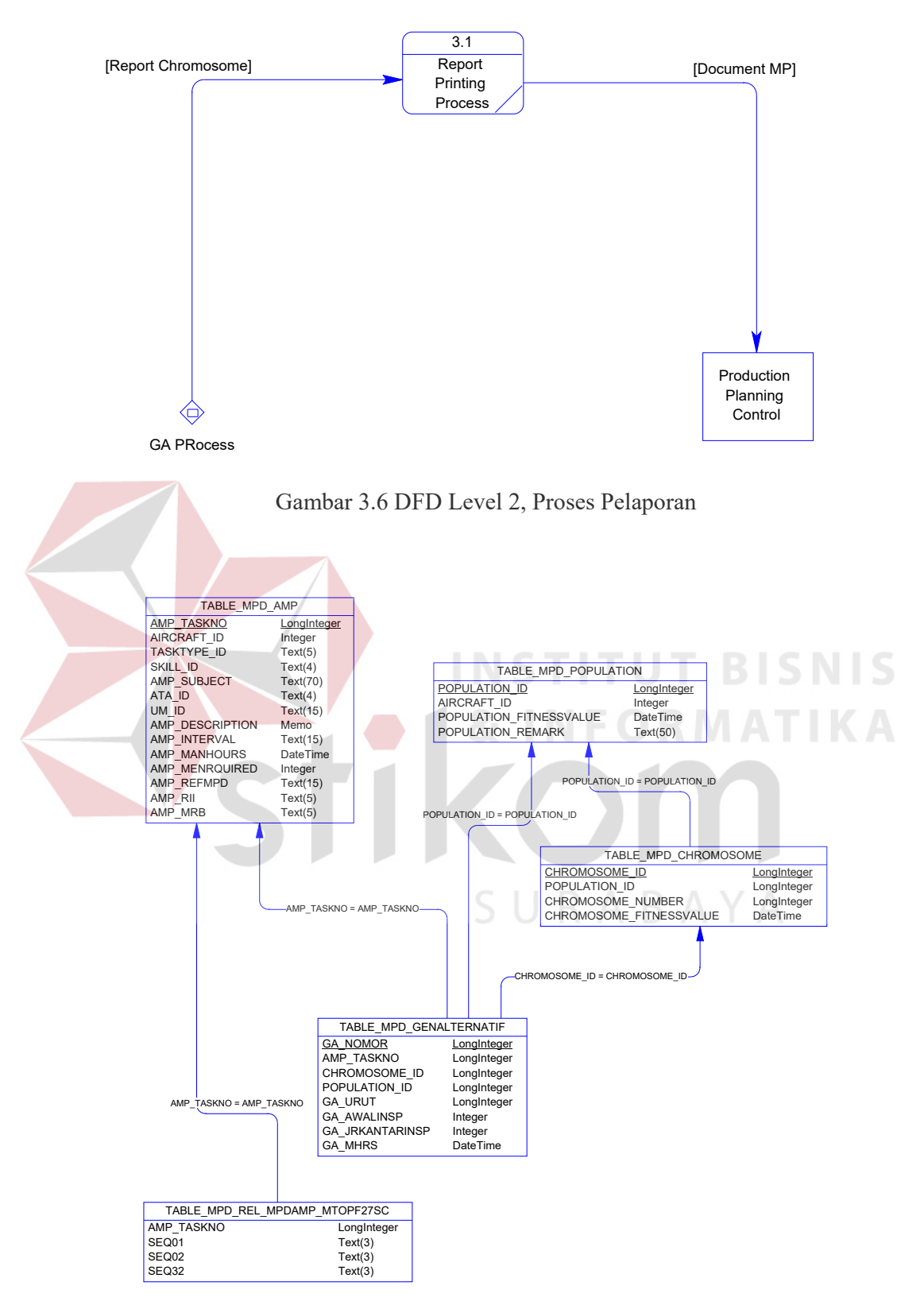

Gambar 3.7 E-R Diagram Scheduling Management

Berdasarkan E-R Diagram, kemudian dibuat struktur file database

dengan perincian sebagai berikut:

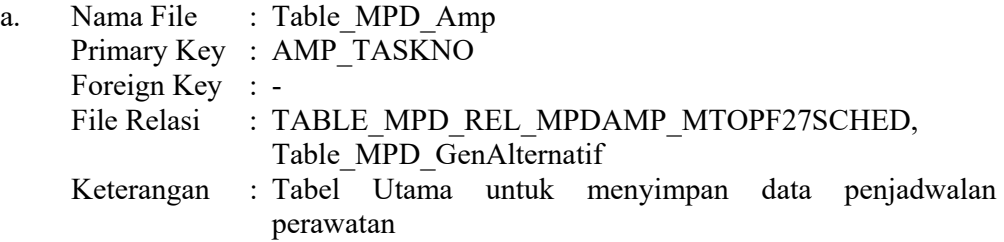

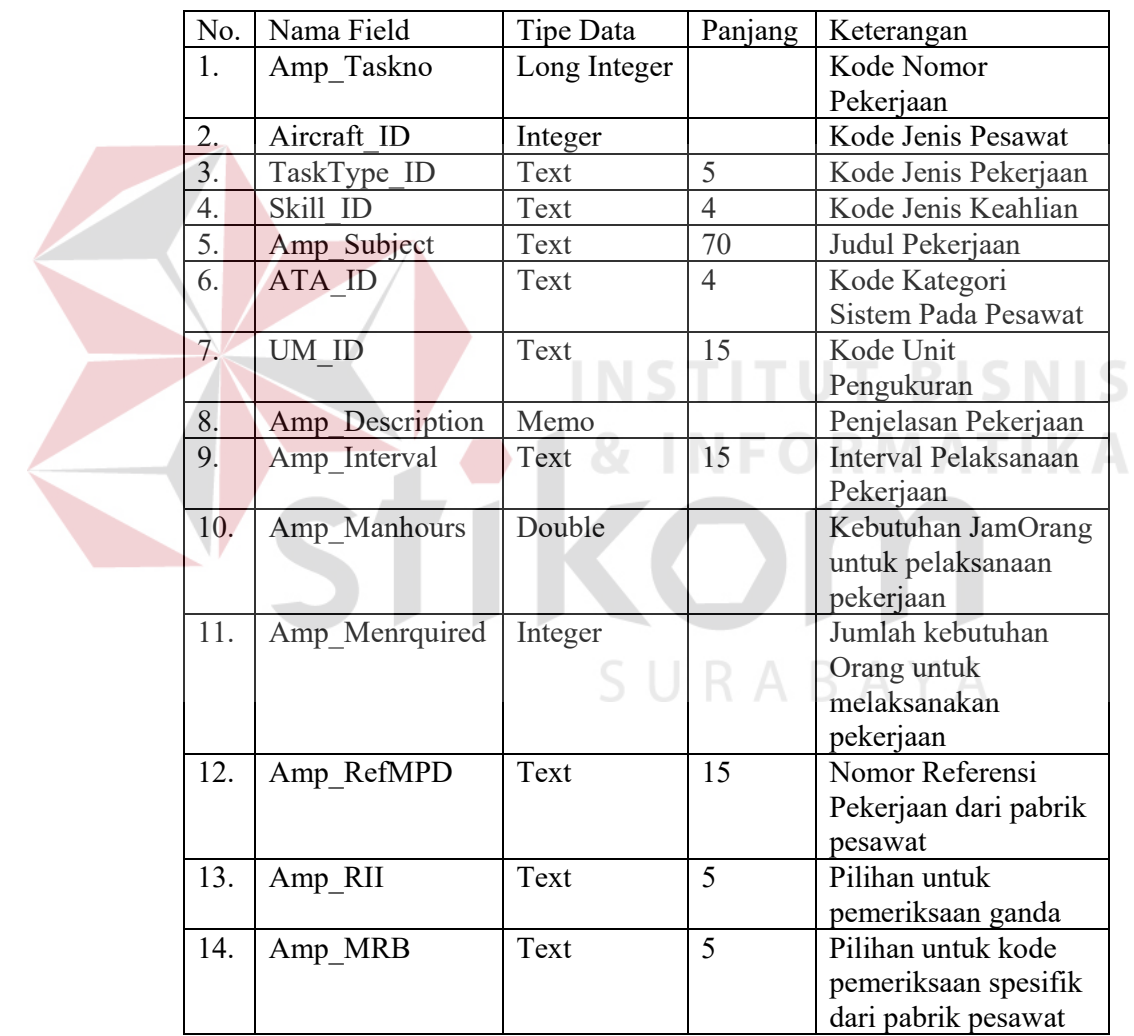

b. Nama File : Table MPD Population

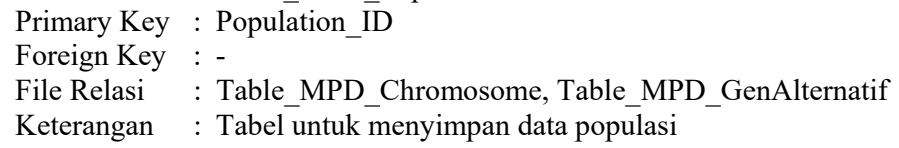

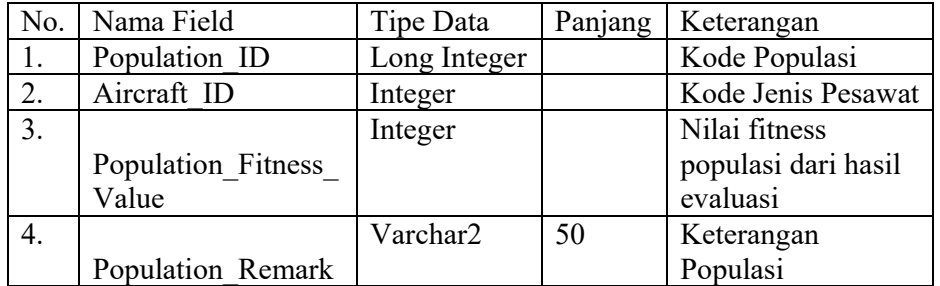

- c. Nama File : Table\_MPD\_Chromosome
	- Primary Key : Chromosome\_ID
	- Foreign Key : Population\_ID
	-
	- File Relasi : Table\_MPD\_Population, Table\_MPD\_GenAlternatif
	- Keterangan : Tabel untuk menyimpan data kromosom

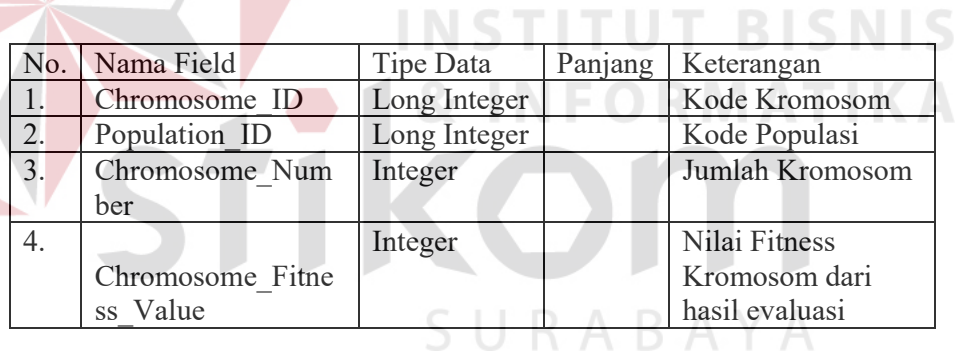

d. Nama File : Table\_MPD\_GenAlternatif

Primary Key : GA\_Nomor

Foreign Key : Population\_ID, Chromosome\_ID

- File Relasi : Table\_MPD\_Population, Table\_MPD\_Chromosome
- Keterangan : Tabel untuk menyimpan data gen

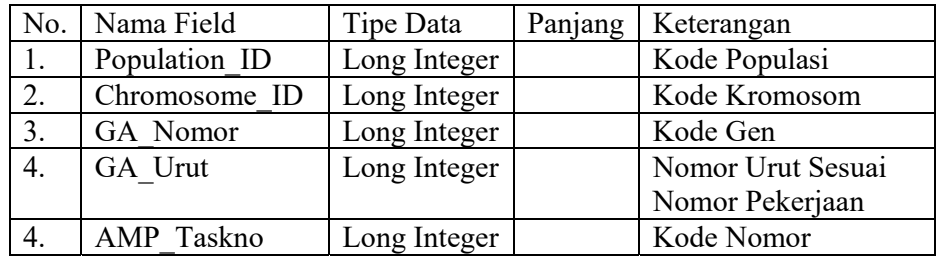

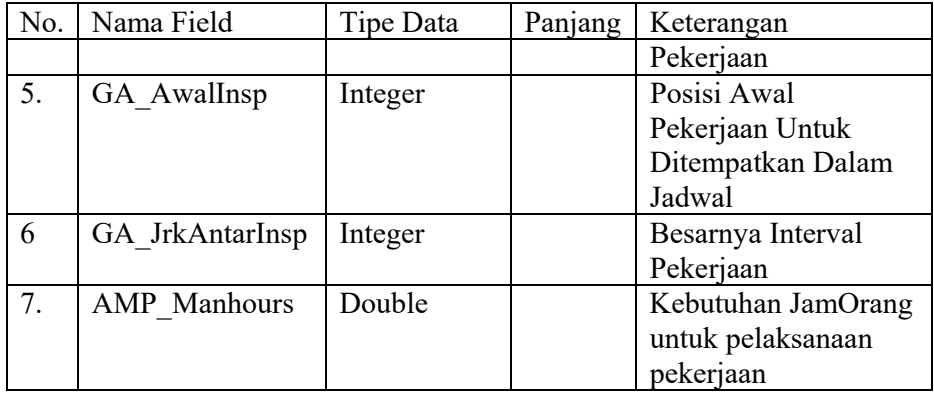

# e. Nama File : Table\_MPD\_Rel\_MPDAMP\_MtopF27Sched

Primary Key : No

 $\overline{\phantom{a}}$ 

Foreign Key : AMP\_Taskno

File Relasi : Table MPD AMP

Keterangan : Tabel untuk menyimpan data Jadwal terbaik

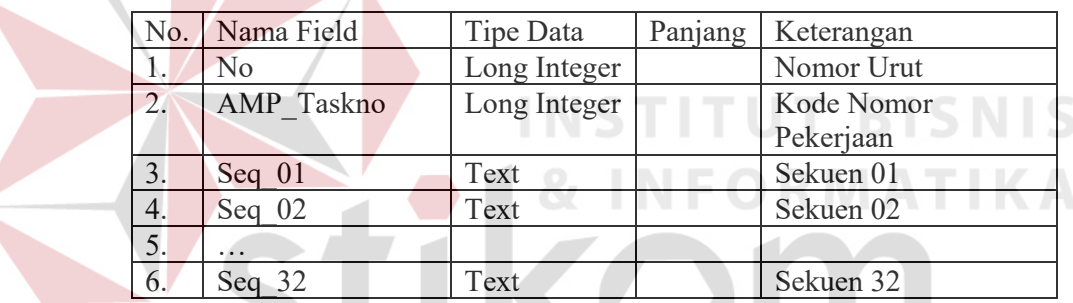

## **3.1.2 Desain Representasi Individu**

Model yang digunakan dalam pembuatan jadwal adalah sebuah Maintenance Program, dimana dinyatakan bahwa satu jadwal adalah satu Individu. Kromosom dari individu adalah susunan jadwal berdasarkan waktu pelaksanaan perawatan. Gen adalah satu pekerjaan (*task card*). Lebih jelas dapat dilihat pada Gambar 3.8.

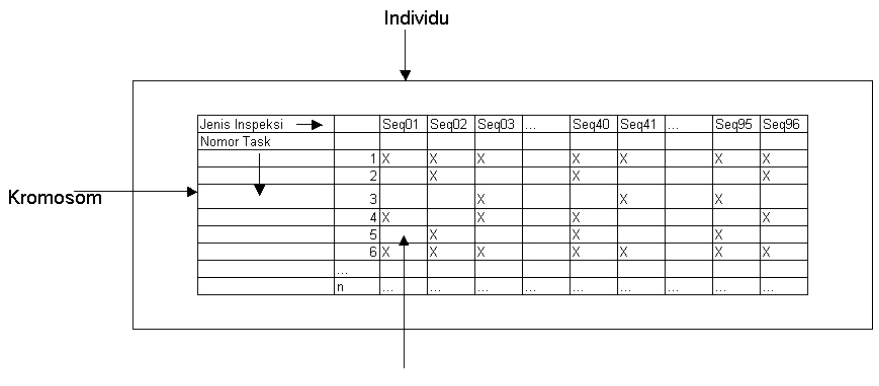

Gen {Task, Interval, Manhours}

Gambar 3.8 Individu, Kromosom dan Gen dari Sistem Perawatan

Maintenance Program adalah merupakan daftar pekerjaan yang harus dilaksanakan (*task card*) pada interval waktu tertentu dan membutuhkan sumber daya manusia tertentu. Daftar tersebut berisi tentang pekerjaan yang harus dikerjakan (*task*) *v* atau *V={v1,v2,v3,...,vn}* yang dilaksanakan pada interval waktu *i*  atau *I={i1,i2,i3,...,in}* dan membutuhkan sumber daya manusia (*manhours*) *m* atau *M={m1,m2,m3,...,mn}.*

Jika terdapat sebuah pekerjaan a pada interval waktu b dan membutuhkan sumber daya manusia c, maka dapat digambarkan  $J = \{ (a,b,c) | a \in V, b \in I, c \in I \}$ *M*} atau terdapat jadwal (a,b,c) sedemikian rupa sehingga  $a \in V$ ,  $b \in I$  dan c $\in M$ . Representasi notasi tersebut dalam sebuah record atau tuple adalah sebagai berikut:

Tabel 3.1 Representasi Maintenance Program Menggunakan Record atau Tuple

| No Gen         |       |       |       | $\cdots$ |       |
|----------------|-------|-------|-------|----------|-------|
| Taskno<br>AMP. | 70001 | 70001 | 70002 |          | 70856 |
| $Insp$ ID      | Seq01 | Seq03 | Seq01 | $\cdots$ | Seq32 |
| ManHours       |       | 0.5   | U.I   |          | v. 1  |

Representasi kromosom dalam bentuk tuple adalah seperti yang tergambar pada tabel di bawah ini.

Tabel 3.2 Representasi Kromosom Menggunakan Record atau Tuple

| $\sim$<br>hromosome ID                  |     |          | $\cdots$ |  |
|-----------------------------------------|-----|----------|----------|--|
| Population                              |     |          |          |  |
| $\mathbf{r}$<br>itness<br>alue<br>. нъ. | 294 | <u>~</u> | $\cdots$ |  |

# **3.1.3 Desain Fungsi Evaluasi**

Fungsi evaluasi digunakan untuk mencari sebuah jadwal yang optimum artinya kebutuhan sumber daya manusia akan relatif sama dalam setiap interval, dengan demikian diharapkan terdapat kemudahan dalam pengaturan penggunaan **& INFORMATIKA** sumber daya manusia.

Penelitian ini akan membuktikan bahwa implementasi GA dapat diterapkan dalam melakukan pendekatan pemenuhan keseimbangan manhours yang diperlukan setiap sekuen dalam perawatan pesawat Fokker F27 dengan menggunakan metode MSE. Dalam penentuan desain fungsi evaluasi, standar dari pabrik dianggap sebagai Target Pengukuran sedangkan hasil rekayasa GA adalah Obyek yang diukur. Secara deterministik fungsi evaluasi ini digambarkan dengan

 $(x_i - T)$ 2 Minimumkan  $z = \frac{1}{m} \sum_{i=1}^{m} (x_i - T)$ *i* . Individu terbaik adalah z dengan nilai 0. Untuk

memberikan gambaran bahwa distribusi dari obyek yang diukur adalah lebih baik dari target pengukuran, maka koefisien variasi dari distribusi obyek yang diukur

harus lebih kecil dari 1 atau CV  $\leq$  1 dimana  $CV = \frac{\sqrt{MSE}}{\sqrt{12}} \times 100$ *X*  $CV = \frac{\sqrt{MSE}}{\sqrt{2}} \times 100$ .

#### **3.2 Prosedur GA**

Proses pembuatan jadwal dengan menggunakan GA adalah seperti yang terlihat dalam gambar di bawah ini.

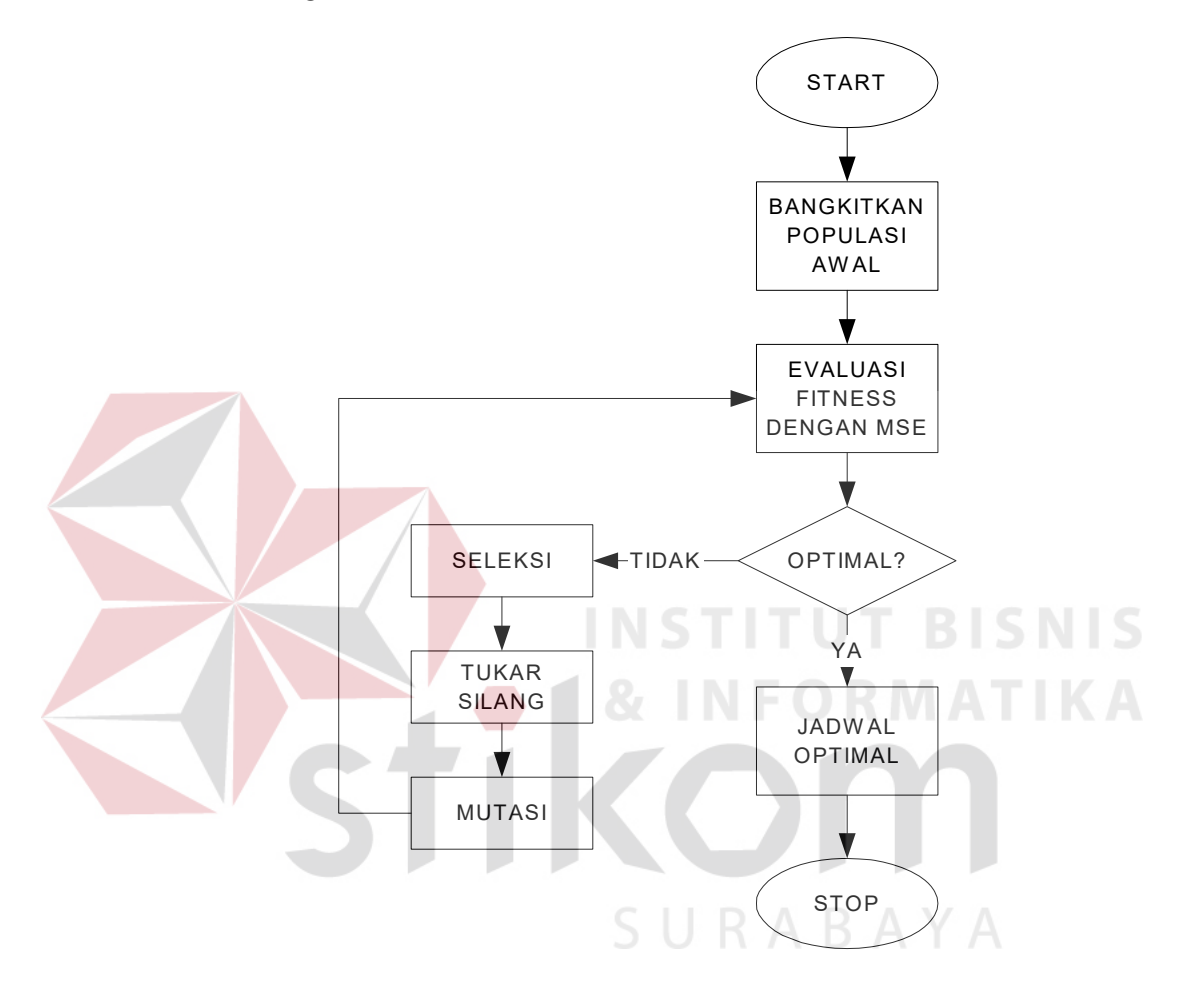

Gambar 3.9 Flow Chart Proses Pembuatan Jadwal dengan GA

Proses di atas dapat digambarkan secara pseudocode sebagai berikut:

 $t:=0;$ Initialize $(P(0))$ ; Evaluate $(P(0))$ ; While not good\_fitness do  $Select(P(t));$  $Crossover(P(t));$ Mutation $(P(t))$ ; Evaluate $(P(t))$ ;

Rancangan Struktur Data di memory untuk proses di atas adalah sebagai berikut:

Private v\_Array\_Induk1, v\_Array\_Induk2, v\_Array\_NoUrutChrDariTrunc**:** Array[1..2000] of Integer; v Array MHrs: Array<sup>[1..2000] of Double;</sup>

Keterangan:

- 1. v\_Array\_Induk1 dan v\_Array\_Induk2 adalah array berdimensi satu yang akan digunakan untuk menampung nomor gen dari tabel Table\_MPD\_GenAlternatif.
- 2. v\_Array\_Amp\_Taskno adalah array berdimensi satu yang akan digunakan untuk menampung nomor pekerjaan yang didefinisikan sebagai AMP\_Taskno.
- 3. v\_Array\_MHrs adalah adalah array berdimensi satu yang akan digunakan untuk menampung manhours di setiap nomor pekerjaan dimana nilai ini nanti akan digunakan sebagai penghitung fitness-nya.

Struktur Data array tersebut di atas terutama akan sangat diperlukan pada saat melakukan proses Tukar Silang dan Mutasi.

# **3.2.1 Pembangkitan Populasi Awal**

Populasi dibangkitkan secara urut berdasarkan penomoran pada sistem, demikian pula kromosomnya. Isi dari kromosom adalah merupakan rangkaian gen yang membentuk suatu individu (jadwal). Pembangkitan gen pada jadwal dilakukan secara acak. Langkah pertama adalah membaca data dari database dan melihat interval pelaksanaan pekerjaan. Kemudian, dibangkitkan sebuah angka sebagai awal dari sekuen pekerjaan tersebut diletakkan. Interval dari pekerjaan tersebut dibagi dengan jarak setiap sekuen akan menentukan jarak dari awal pekerjaan menuju ke sekuen paling akhir. Contoh, dipilih satu pekerjaan dengan nomor X1 dengan interval 1000 jam. Secara acak sistem akan membangkitkan sebuah angka untuk menempatkan pekerjaan tersebut pada posisi awalnya yang besarnya harus lebih kecil dari pembagian antara interval pekerjaan dengan standar sekuennya, dengan kata lain posisi awal pekerjaan tersebut harus lebih kecil dari 1000 : 250 = 4 atau posisi awal pekerjaan harus lebih kecil dari atau sama dengan 4. Penempatan posisi awal pekerjaan ini penting karena apabila posisi awal penempatan pekerjaan pada susunan struktur jadwal tersebut lebih besar dari jarak setiap sekuennya, maka terdapat kemugkinan susunan jadwal menjadi tidak lengkap. Misal pada pekerjaan X1, posisi awal yang dibangkitkan oleh sistem adalah 5, maka dengan interval 1000 jam susunan jadwalnya adalah Seq05, Seq09, Seq13, Seq17, …, Seq29 (berulang setiap 4 kali sekuen). Dalam rentang 8000 jam (lihat tabel 2.1) maka seharusnya pekerjaan X1 dijadwalkan sebanyak 8 kali, tetapi karena penempatan posisi awal berada pada posisi Seq05, maka pekerjaan X1 hanya dijadwalkan sebanyak 7 kali atau terdapat kekurangan 1 kali sekuen. Hal ini harus dihindari untuk mencegah kekacauan sistem penjadwalan.

Setelah penentuan posisi awal pekerjaan dan intervalnya diketahui, maka proses selanjutnya adalah penyimpanan pada table\_mpd\_genalternatif. Algoritma untuk proses pembangkitan populasi awal adalah sebagai berikut:

Cari Nomor Terakhir Chrom(Cari NoChromAkhir); While not TABLE\_MPD\_AMP end of file V Pos Awal Seq:=0; Ambil Interval Dari Tabel(V AMP Interval); Ambil Nomor Pekerjaan Dari Tabel(V Amp Taskno); Ambil Manhours Dari Tabel(V Amp MHrs); V\_JarakAntarSeq:=V\_AMP\_Interval div 250 Cari\_AwalSeq(V\_Pos\_Awal\_Seq,V\_AMP\_Interval); Mencari Nomor Gen id Terakhir di Table MPD GenAlternatif; while V\_Pos\_Awal\_Seq <= Std\_Jml\_Seq do

Masukkan ke Table MPD GenAlternatif; V\_Pos\_Awal\_Seq:= V\_Pos\_Awal\_Seq + V\_JarakAntarSeq

Keterangan:

- 1. Cari Nomor Terakhir Chrom, adalah mencari nomor terakhir dari tabel kromosom untuk menentukan nomor kromosom selanjutnya
- 2. V Pos Awal Seq, adalah variabel yang menyimpan nomor awal sekuen nantinya, V\_AMP\_Interval adalah variabel yang menyimpan nilai interval dari Maintenance Program yang akan diolah, V\_Amp\_Taskno adalah nomor pekerjaan, V\_Amp\_MHrs adalah kebutuhan manhours yang diperlukan untuk mjelakukan pekerjaan dengan nomor V\_Amp\_Taskno, V\_JarakAntarSeq adalah jarak antar sekuen sesuai dengan interval yang ada (misal untuk interval 500 berarti jarak antar sekuen adalah 500 **:** 250 = 2)
- 3. Cari\_AwalSeq, adalah sebuah proses untuk mencari awal sekuen dari pekerjaan V\_Amp\_Taskno dengan interval V\_AMP\_Interval.
- 4. Cari Nomor Terakhir Gen, adalah mencari nomor terakhir dari tabel Table\_MPD\_GenAlternatif untuk menentukan nomor gen selanjutnya
- 5. Masukkan Ke Table\_MPD\_Gen, adalah proses penyimpanan untuk Gen tersebut ke dalam database.

## **3.2.2 Perhitungan Nilai Fitness**

Perhitungan nilai Fitness adalah menggunakan metode MSE dengan proses sebagai berikut:

```
Baca_Table_MPD_Chromosome; 
while not eof do 
   Ambil Nomor Kromosom Dari Tabel(V Chromosome ID);
   V Fitness Value:=0.00;
   V_Fitness_Seq:=0.00; 
   for i:=1 to 32 do
     Hitung FitnessSeq(V Chromosome ID,i,V Fitness Seq);
```
Cari Std MHrs(i, V MHrs Std) V Fitness Value:=V Fitness Value + Power( $(V$  Fitness Seq-V MHrs Std),2) V Fitness Chrom:=V Fitness Value/Std Jml Seq; Update\_Table\_MPD\_Chromosome(V\_Chromosome\_ID, V Fitness Chrom);

Keterangan:

- 1. Baca\_Table\_MPD\_Chromosome, adalah proses membaca tabel yang nantinya akan diiterasi.
- 2. Hitung\_FitnessSeq adalah proses penghitungan nilai Fitness dengan menggunakan metode MSE.
- 3. Update\_Table\_MPD\_Chromosome adalah proses mengubah tabel untuk mengisi nilai fitnessnya.

# **3.2.3 Seleksi Truncation**

Untuk menghindari tingginya kecepatan konvergen dalam proses GA, maka digunakan seleksi Truncation. Proses seleksi tersebut adalah sebagai

**INSTITUT BISNIS** 

berikut:

Baca Parameter Truncation(Parameter Truncation); Baca\_Jumlah\_Individu(Jumlah\_Individu); s Jml Individu:=Bulatkan(Parameter Truncation \* Jumlah Individu); s Counter:=1; while s Counter $\leq$  (s Jml Individu) do Baca Table Chromosome(s No ChromAwal, s Chrom Fitness); Cari Nomor Terakhir Chrom(s No ChromAkhir); v Array NoUrutChrDariTrunc[s Counter]:=s No ChromAkhir; Isi\_Table\_MPD\_Chromosome(s\_No\_ChromAkhir,s\_No\_ChromAwal, s No PopAkhir,s Chrom Fitness); Cari DataGenDariChrom(s No ChromAwal,s No ChromAkhir, s No PopAkhir); Next;

Keterangan:

- 1. Baca\_Parameter\_Truncation(Parameter\_Truncation) adalah membaca konstanta parameter truncation berdasarkan input dari user dengan rentang dari 0.2 s/d 0.8.
- 2. Baca\_Jumlah\_Individu(Jumlah\_Individu) adalah membaca konstata parameter individu sesuai input dari user.
- 3. Baca Table Chromosome(s No ChromAwal, s Chrom Fitness), adalah proses membaca tabel dan mengurutkan berdasarkan nilai Fitness-nya.
- 4. Cari Nomor Terakhir Chrom(s No ChromAkhir), adalah mencari nomor kromosom baru untuk membentuk individu baru.
- 5. Isi Table MPD Chromosome(s No ChromAkhir, s No ChromAwal, s No PopAkhir, s Chrom Fitness) adalah mengisi nomor kormosom baru di tabel Table\_MPD\_Chromosome.
- 6. Cari DataGenDariChrom(s No ChromAwal, s No ChromAkhir, s No PopAkhir), adalah mencari data Gen yang telah ada di tabel Table\_MPD\_GenAlternatif untuk disalin pada individu baru sekaligus menyalinnya ke gen baru.

## **3.2.4 Proses Crossover**

Proses tukar silang dilakukan dengan menggunakan metode Uniform Crossover karena panjang Gen yang cukup besar. Proses Tukar Silang dilakukan melalui array v Array Induk1, v Array Induk2. Proses tukar silang tersebut adalah sebagai berikut:

Baca Jumlah Gen Dalam Kromosom(Jml Gen); Hitung Jumlah Kekurangan Individu(Jml KekuranganIndividu); For i:=1 to Jml\_KekuranganIndividu Masukkan\_Data\_Gen\_Pertama\_Ke\_Dalam\_Array\_Induk1 Masukkan\_Data\_Gen\_Pertama\_Ke\_Dalam\_Array\_Induk2 For  $i=1$  to Jml Gen Bangkitkan\_Nilai\_Acak\_Antara\_0\_Dan\_1(Nilai\_Acak); If Nilai Acak=1 then Array Induk1[j]:= Array Induk2[j];

Keterangan:

- 1. Baca\_Jumlah\_Gen\_Dalam\_Kromosom(Jml\_Gen), adalah membaca jumlah gen yang akan dilakukan tukar silang.
- 2. Hitung Jumlah Kekurangan Individu(Jml KekuranganIndividu), adalah menghitung banyaknya individu baru yang akan dibangkitkan dari tukar silang.
- 3. Masukkan Data Gen Pertama Ke Dalam Array Induk1 dan dan Masukkan Data Gen Pertama Ke Dalam Array Induk2, adalah proses untuk menyalin data dari tabel Table\_MPD\_GenAlternatif ke Array\_Induk1 dan Array\_Induk2 untuk memudahkan proses tukar silang.
- 4. Bangkitkan Nilai Acak Antara 0 Dan 1(Nilai Acak), adalah proses membangkitkan bilangan random antara 0 dan 1 dimana apabila Nilai\_Acak bernilai 1, maka akan dilakukan Tukar Silang. Dalam hal ini untuk efisiensi memory Array\_Induk1 langsung dijadikan sebagai off spring atau individu baru dengan cara menyalin nilai dari Array\_Induk2.

#### **3.2.5 Mutasi**

Untuk efisiensi pemrograman, proses mutasi dilakukan bersamaan dengan proses tukar silang. Proses mutasi ini dilakukan pada setiap gen dalam kromosom terpilih. Proses mutasi dilakukan dalam Array dengan tingkat probabilitasnya adalah sebesar 0.01. Proses mutasi tersebut adalah sebagai berikut:

Baca Jumlah Gen Dalam Kromosom(Jml Gen); For i:=1 to Jml\_Gen Bangkitkan\_Bilangan\_Pecah\_Secara\_Acak\_Antara\_0\_Dan\_1(Nilai\_Aca k) If Nilai Acak < 0.01 then Lakukan Mutasi(Array Induk1[i]); Pindahkan Data Dari Array Induk1 ke Table MPD GenAlternatif;

Keterangan:

- 1. Baca\_Jumlah\_Gen\_Dalam\_Kromosom(Jml\_Gen), adalah membaca panjang gen yang akan dilakukan tukar silang.
- 2. Bangkitkan Bilangan Pecah Secara Acak Antara 0 Dan 1(Nilai Acak), adalah sebuah proses membangkitkan bilangan acak dari 0.00 s/d 1.00.
- 3. Jika bilangan acak yang dibangkitkan kurang dari 0.01 maka akan dilakukan mutasi dalam array.

4. Pindahkan Data Dari Array Induk1 ke Table MPD GenAlternatif, adalah proses memindahkan data dari Array 1 ke dalam tabel Table\_MPD\_GenAlternatif.

#### **3.2.6 Pemilihan Jadwal Optimal**

Proses ini adalah merupakan pemilihan individu terbaik untuk dijadikan sebagai Jadwal. Proses ini sebenarnya adalah mencari nilai terkecil dari kumpulan individu yang telah dihasilkan dari proses GA. Prosesnya dalah sebagai berikut

Baca\_Tabel\_Kromosom While not eof If Nilai\_Fitness1 < Nilai\_Fitness2 then Nilai Fitness1= Nilai Fitness2; Next; Pilih Individu Terbaik;

Keterangan:

- 1. Baca\_Tabel\_Kromosom, adalah proses menyalin nilai Fitness ke dalam variabel memori.
- 2. Pilin\_Individu\_Terbaik adalah proses memindahkan data individu terbaik ke dalam tabel jadwal.

#### **3.3 Rancangan Evaluasi**

Berdasarkan data dari database Access, maka tabel-tabel di bawah ini adalah tabel-tabel pendukung dalam proses GA.

- 1. Table\_MPD\_Amp
- 2. Table\_MPD\_Population
- 3. Table\_MPD\_Chromosome
- 4. Table\_MPD\_GenAlternatif
- 5. Table\_MPD\_Rel\_MPDAMP\_MtopF27Sched

**INSTITUT BISNIS** 

# **3.3.1 Menentukan Kapan Algoritma Berhenti**

Dalam proses GA, proses akan berhenti apabila telah dicapai solusi yang optimal atau dihentikan dengan metode tertentu (dengan menentukan jumlah individu yang diinginkan).

Dalam metode MSE, nilai optimal didapatkan apabila tidak terdapat perbedaan antara jadwal yang dihasilkan oleh GA dengan standar yang telah ada (target pengukuran) seperti dalam Tabel 2.2, atau dengan kata lain tidak terdapat perbedaan yang signifikan dengan nilai MSE = 0 dan nilai  $CV \le 1$ . Namun demikian, untuk efisiensi waktu dalam percobaan dan memudahkan perbandingan nilai fitness dari truncation parameter yang berubah-ubah, maka dalam percobaan nanti algoritma akan dihentikan pada 250 generasi untuk setiap pemilihan nilai truncation selection-nya.

## **3.3.2 Rancangan Percobaan**

Percobaan dilakukan dengan menggunakan aplikasi yang telah dibuat untuk melakukan proses pembangkitan jadwal dengan menggunakan metode GA. Aplikasi tersebut sekaligus sebagai sistem informasi maintenance program yang akan digunakan untuk melakukan manajemen atas maintenance program tersebut.

Evaluasi terhadap hasil percobaan adalah berdasarkan pengujian beberapa kali dengan mengubah nilai Truncation-nya. Hasil dari pengujian tersebut akan dibandingkan satu dengan yang lain untuk mengetahui kinerja aplikasi dihubungkan besaran truncation-nya.

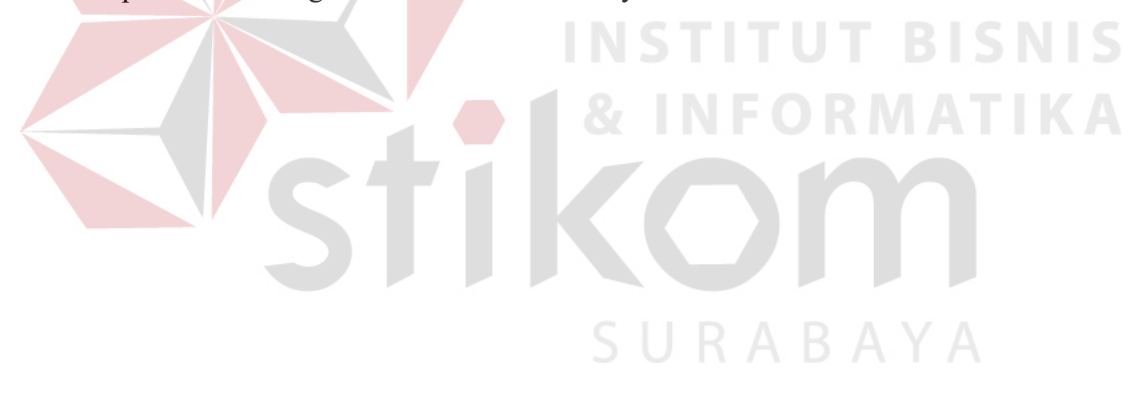